**CheckList +Активация Скачать бесплатно [Updated]**

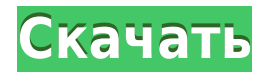

## **CheckList Crack+ Full Product Key Free Download [Mac/Win] [Updated]**

- Упрощенное и интуитивно понятное приложение, которое позволяет пользователям создавать контрольные списки. - Разрешить пользователю создавать столько элементов контрольного списка, сколько необходимо, а затем сохранять их для использования в будущем. - Распечатать проект, нажав кнопку в главном окне. - Приложение можно настроить так, чтобы оно оставалось поверх других окон. - Простой менеджер проектов, который можно использовать в личных или коммерческих целях. - Его интерфейс можно настроить на любой вкус, используя дополнительные параметры CheckList Crack Keygen — это упрощенное приложение, которое позволяет пользователям создавать контрольный список, не заморачиваясь использованием полнофункционального текстового процессора. Он поставляется с простым интерфейсом и интуитивно понятными параметрами, которые каждый может настроить для быстрого создания простого проекта. После непродолжительной и несложной процедуры настройки, не требующей от пользователя особого внимания, вас встречает единственное окно с незамысловатой структурой, немного похожее на Блокнот. Новые элементы контрольного списка можно добавлять, редактировать и удалять из меню «Правка», а также с помощью сочетаний клавиш. Вы можете создать столько элементов, сколько хотите, сохранить проект в файле контрольного списка (формат CKL), когда это будет сделано, чтобы вы могли в дальнейшем редактировать его, а также распечатать его. Что касается параметров просмотра, вы можете сортировать записи в алфавитном порядке или по статусу отмечен/не отмечен, а также редактировать настройки шрифта. Кроме того, вы можете снять отметку со всех элементов одним нажатием кнопки (из меню «Инструменты»). Приложение можно настроить так, чтобы оно оставалось поверх других окон. Других примечательных опций здесь нет. CheckList имеет хорошее время отклика и работает гладко во время нашей оценки, не вызывая зависания операционной системы, сбоев или всплывающих сообщений об ошибках. К сожалению, он не может сохранять проекты в другие типы файлов, такие как TXT или RTF. Тем не менее, CheckList предоставляет очень простое решение для создания контрольных списков, и его может использовать любой, независимо от предыдущего опыта работы с текстовыми редакторами. Описание контрольного списка: - Упрощенное и интуитивно понятное приложение, которое позволяет пользователям создавать контрольные списки. - Разрешить пользователю создавать столько элементов контрольного списка, сколько необходимо, а затем сохранять их для использования в будущем. - Распечатать проект, нажав кнопку в главном окне. - Приложение можно настроить так, чтобы оно оставалось поверх других окон. - Простой менеджер проектов, который можно использовать в личных или коммерческих целях. - Его интерфейс можно настроить на любой вкус, используя дополнительные параметры Контрольный список

### **CheckList Crack With Registration Code Free**

Cracked CheckList With Keygen — бесплатная программа, которая позволяет пользователям создавать контрольный список. без проблем с использованием полнофункционального слова процессор. Он поставляется с простым интерфейсом и интуитивно понятными опциями, которые может использовать каждый. настроить, чтобы создать простой проект в кратчайшие

сроки. После короткой и несложной процедуры настройки, не требующей особое внимание со стороны пользователя, вас встречает одно окно с простой структурой, которая немного похожа на Блокнот. Новые элементы контрольного списка можно добавлять, редактировать и удалять из меню «Правка». а также с помощью сочетаний клавиш. Можно создать как много элементов, как вы хотите, сохраните проект в файл контрольного списка (CKL формат), когда это будет сделано, чтобы вы могли в дальнейшем редактировать его, а также распечатать Это. Что касается параметров просмотра, вы можете сортировать записи по алфавиту или по статусу отмечен/не отмечен, а также редактировать шрифт настройки. Кроме того, вы можете снять отметку со всех элементов одним нажатием кнопки. (из меню Инструменты). Приложение можно настроить так, чтобы оно оставалось на вершине других окна. Других примечательных опций здесь нет. CheckList имеет хорошее время отклика и работал без сбоев во время нашего оценка, не вызывая зависания, сбоя или всплывания операционной системы сообщения об ошибках. К сожалению, он не может сохранять проекты в другой файл типа TXT или RTF. Тем не менее CheckList предоставляет очень простое решение для создания контрольные списки, и им может пользоваться каждый, независимо от предыдущего опыт работы с текстовыми редакторами. Ключевые слова: чек-лист, чек-лист, блокнот, чек, чек-лист, легко, приложение, изд. CheckList — это упрощенное приложение, которое позволяет пользователям создавать контрольный список, не заморачиваясь использованием полнофункционального текстового процессора. Он поставляется с простым интерфейсом и интуитивно понятными параметрами, которые каждый может настроить для быстрого создания простого проекта. Новые элементы контрольного списка можно добавлять, редактировать и удалять из меню «Правка», а также с помощью сочетаний клавиш.Вы можете создать столько элементов, сколько хотите, сохранить проект в файле контрольного списка (формат CKL), когда это будет сделано, чтобы вы могли в дальнейшем редактировать его, а также распечатать его. Что касается параметров просмотра, вы можете сортировать записи в алфавитном порядке или по статусу отмечен/не отмечен, а также редактировать настройки шрифта. Кроме того, вы можете снять все элементы 1eaed4ebc0

# **CheckList Crack+ With Registration Code**

CheckList — это простая в использовании программа, которая позволяет пользователям быстро и очень просто создавать и поддерживать контрольный список. Контрольный список позволяет пользователям вставлять новые элементы, редактировать существующие элементы или удалять существующие, которые могут быть созданы в контрольном списке. Когда контрольный список находится в режиме редактирования, все элементы могут быть отмечены или сняты вручную, и пользователи могут перейти к любому элементу в списке с помощью сочетаний клавиш. CheckList очень прост в использовании и оснащен некоторыми действительно удобными функциями, такими как сортировка, автозаполнение, редактор контрольного списка, простой, но удобный шаблон. Пользователи контрольного списка могут создавать и использовать свой проект столько раз, сколько захотят, не беспокоясь о повторном заполнении проекта, а проект можно сохранить в файле контрольного списка и распечатать при необходимости. Контрольный список — Контрольные списки CheckList позволяет пользователям создавать контрольные списки, не используя полнофункциональные текстовые процессоры, такие как Microsoft Word, или другие приложения, для установки которых требуются большие деньги и опыт. CheckList имеет все необходимое, что вам нужно в приложении контрольного списка, и генератор контрольного списка не проявит пощады в своей работе. Никаких хлопот, никакого обострения, просто быстрое и простое создание контрольного списка. Особенности контрольного списка: Создайте и поддерживайте простой контрольный список, который будет простым и удобным для пользователя. Нет никаких опций, с которыми можно возиться, что делает его простым в использовании. Контрольные списки могут быть сохранены как контрольные списки, контрольные списки в файле контрольного списка или в формате CSV. Если выбран формат CSV, CheckList создаст для вас файлы. CheckList имеет систему шаблонов, поэтому пользователям не нужно заполнять контрольный список, и вы можете использовать встроенные шаблоны. Существует простой редактор контрольных списков, который сразу же становится доступен, как только вы нажмете «Изменить» или шаблон, редактор реализован в совершенно новом интерфейсе. Он также очень прост в использовании. Контрольный список сохраняет контрольный список в файл контрольного списка и упрощает работу с этим файлом, распечатывает его и сохраняет в любом удобном для вас формате. Таким образом, пользователи могут создавать и использовать свой контрольный список столько раз, сколько захотят, без хлопот, связанных с повторным заполнением контрольного списка. Формат контрольного списка сохраняется в простом формате CSV, поэтому пользователи могут быстро работать со своим контрольным списком в другом месте. Нет проблем с преобразованием текста в любой другой формат. CheckList поставляется с мастером, который проведет пользователей через процесс создания контрольного списка, и они могут использовать любой из доступных шаблонов. Кроме того, контрольный список

### **What's New in the?**

CheckList — это упрощенное приложение, которое позволяет пользователям создавать контрольный список, не заморачиваясь использованием полнофункционального текстового процессора. Он поставляется с простым интерфейсом и интуитивно понятными параметрами, которые каждый может настроить для быстрого создания простого проекта. После непродолжительной и несложной процедуры настройки, не требующей от пользователя особого внимания, вас встречает единственное окно с незамысловатой структурой, немного похожее на Блокнот. Новые элементы контрольного списка можно добавлять, редактировать и удалять из меню «Правка», а также с помощью сочетаний клавиш. Вы можете создать столько элементов, сколько хотите, сохранить проект в файле контрольного списка (формат CKL), когда это будет сделано, чтобы вы могли в дальнейшем редактировать его, а также распечатать его. Что касается параметров просмотра, вы можете сортировать записи в алфавитном порядке или по статусу отмечен/не отмечен, а также редактировать настройки шрифта. Кроме того, вы можете снять отметку со всех элементов одним нажатием кнопки (из меню «Инструменты»). Приложение можно настроить так, чтобы оно оставалось поверх других окон. Других примечательных опций здесь нет. CheckList имеет хорошее время отклика и работает гладко во время нашей оценки, не вызывая зависания операционной системы, сбоев или всплывающих сообщений об ошибках. К сожалению, он не может сохранять проекты в другие типы файлов, такие как TXT или RTF. Тем не менее, CheckList предоставляет очень простое решение для создания контрольных списков, и его может использовать любой, независимо от предыдущего опыта работы с текстовыми редакторами. Успех этого творческого приложения основан на простой идее, что в большинстве случаев веб-страница создается для определенной аудитории. В данном случае аудитория состоит из пользователей, которые занимаются переводом изображений в черно-белый эквивалент. Идея этого приложения заключается в том, что оно позаботится об этом шаге за них. Первым шагом в преобразовании изображения является предоставление зрителю возможности просмотреть ваше изображение соответствующим образом.Это делается путем изменения формата PNG по умолчанию на JPEG. Затем изображение можно легко увеличить, уменьшить и отформатировать. Особенностью этого приложения является то, что оно дает пользователю возможность создавать палитру из изображения или набора цветов. Цветовая палитра — это подмножество цветов изображения, выбранных для преобразования. Палитра может быть сохранена в любом формате, что позволяет пользователю эффективно изменять изображение без каких-либо ограничений. Благодаря этой функции в изображение можно вносить небольшие изменения.

# **System Requirements:**

Поддерживаемые ОС и версия: Windows XP SP3, Windows Vista, Windows 7, Windows 8, Windows 8.1 (32- и 64-разрядная версии), Windows 10 Windows XP SP3, Windows Vista, Windows 7, Windows 8, Windows 8.1 (32- и 64-разрядная версии), Windows 10 Процессор: 1 ГГц 1 ГГц Память: 256 МБ 256 МБ Жесткий диск: 300 МБ 300 МБ Графика: DirectX 9, графическая карта, совместимая с OpenGL 2.0 Графическая карта, совместимая с DirectX 9, OpenGL 2.0 DirectX: Microsoft